# Using Neural Networks for Rapid Switching Between Beam Parameters in an FEL

Auralee Edelen Fermilab and Colorado State University

*Working with: Jonathan Edelen, Sandra Biedron, Stephen Milton, Peter van der Slot*

• FEL facilities support a wide variety of scientific endeavors (e.g. imaging protein structures<sup>1</sup>, understanding *processes like photosynthesis2, origin of material properties3)*

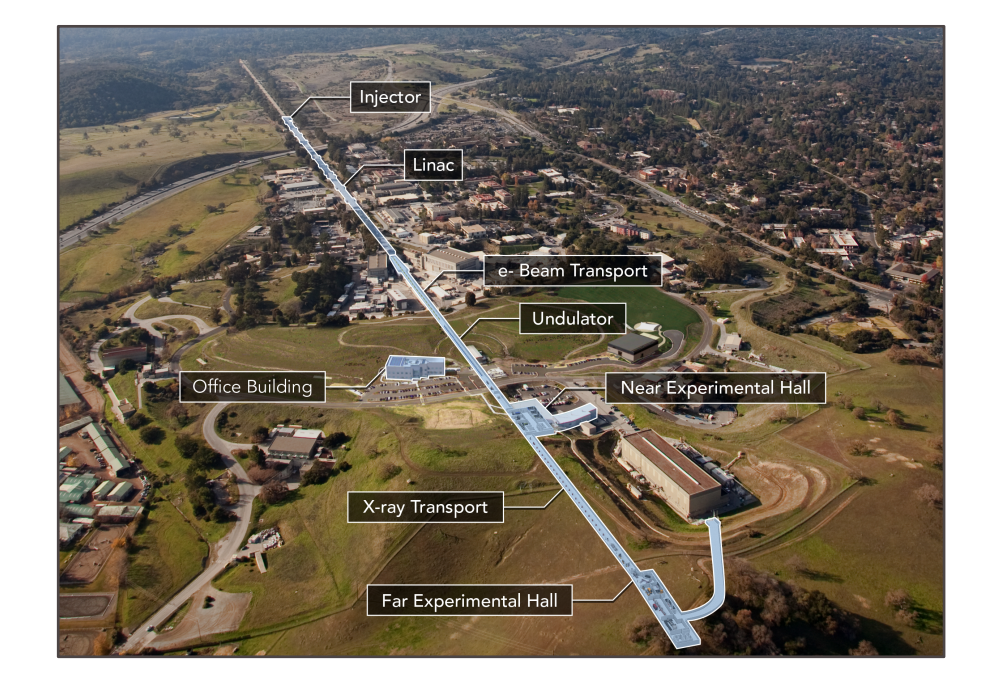

*e.g. the Linac Coherent Light Source (image: lcls.slac.standford.edu)*

- FEL facilities support a wide variety of scientific endeavors (e.g. imaging protein structures<sup>1</sup>, understanding *processes like photosynthesis2, origin of material properties3)*
- Need to accommodate requests for a wide variety of photon beam characteristics

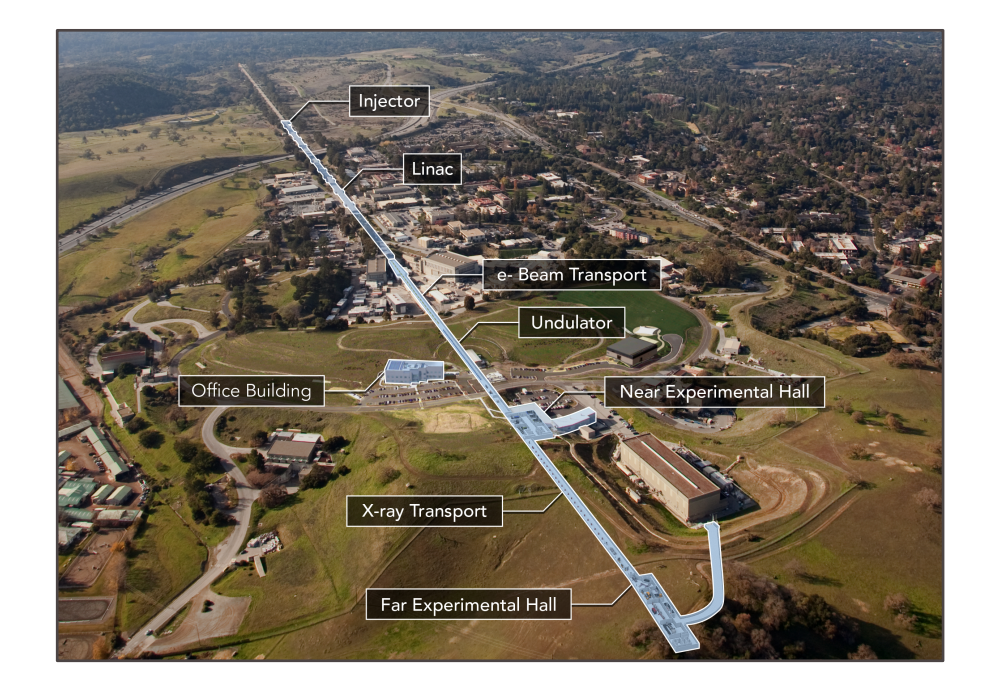

*e.g. the Linac Coherent Light Source (image: lcls.slac.standford.edu)*

- FEL facilities support a wide variety of scientific endeavors (e.g. imaging protein structures<sup>1</sup>, understanding *processes like photosynthesis2, origin of material properties3)*
- Need to accommodate requests for a wide variety of photon beam characteristics
- May switch as often as every few days
- Have save/restore settings, but these are discrete, and there can be some drift in the machine

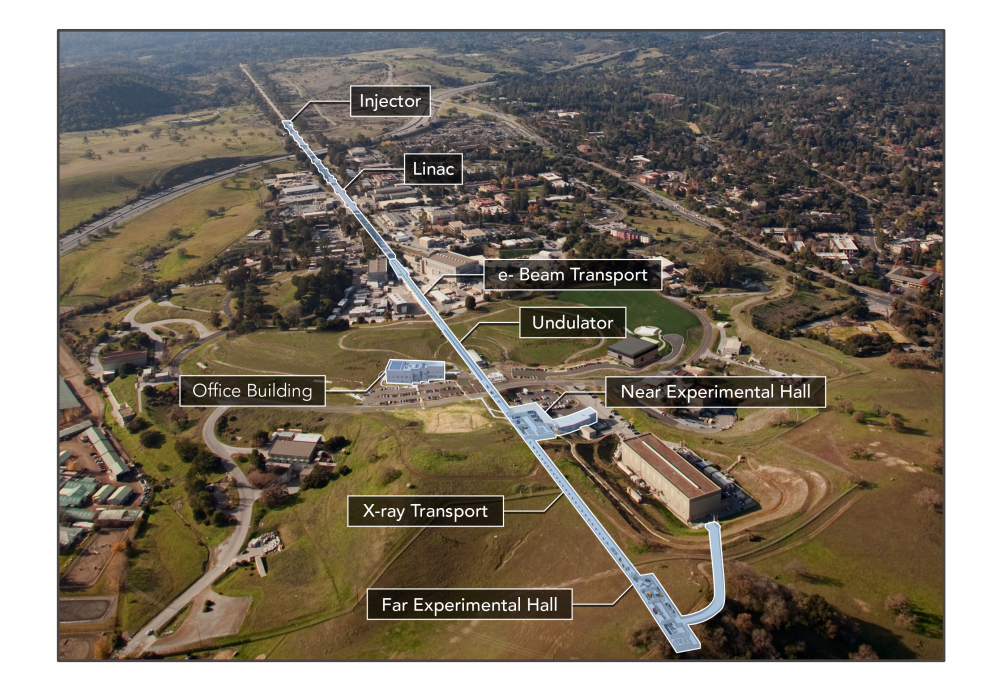

*e.g. the Linac Coherent Light Source (image: lcls.slac.standford.edu)*

- FEL facilities support a wide variety of scientific endeavors (e.g. imaging protein structures<sup>1</sup>, understanding *processes like photosynthesis2, origin of material properties3)*
- Need to accommodate requests for a wide variety of photon beam characteristics
- May switch as often as every few days
- Have save/restore settings, but these are discrete, and there can be some drift in the machine
- Time spent tuning  $=$  reduced scientific output for a given operational budget

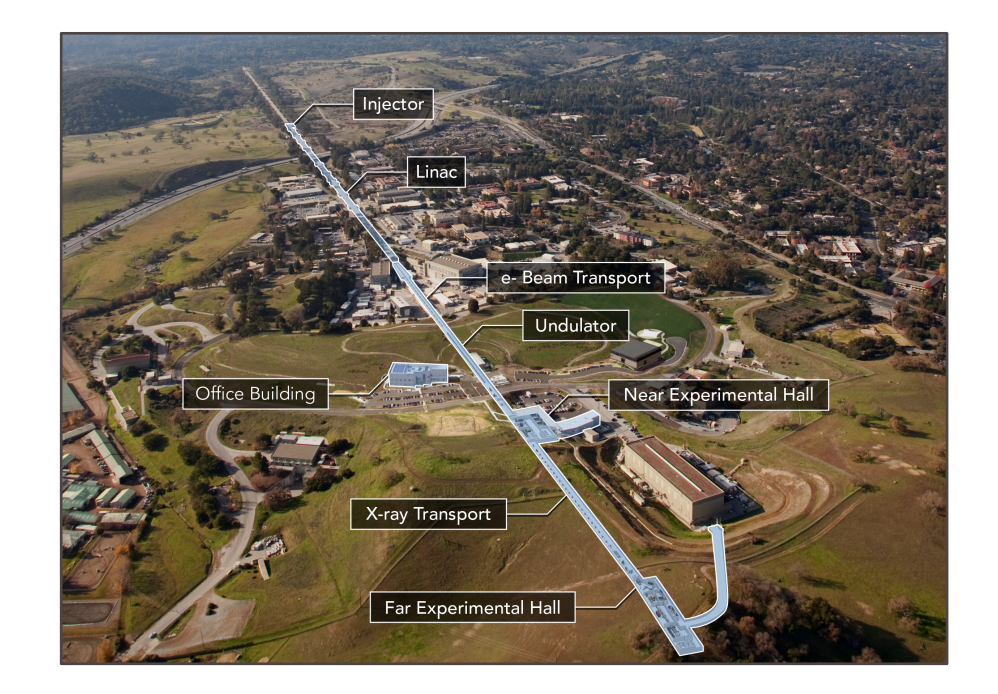

*e.g. the Linac Coherent Light Source (image: lcls.slac.standford.edu)*

- FEL facilities support a wide variety of scientific endeavors (e.g. imaging protein structures<sup>1</sup>, understanding *processes like photosynthesis2, origin of material properties3)*
- Need to accommodate requests for a wide variety of photon beam characteristics
- May switch as often as every few days
- Have save/restore settings, but these are discrete, and there can be some drift in the machine
- Time spent tuning  $=$  reduced scientific output for a given operational budget

*Would be nice to have a tool that can quickly give suggested settings for a given photon beam request, is valid globally, and can adapt to changes over time*

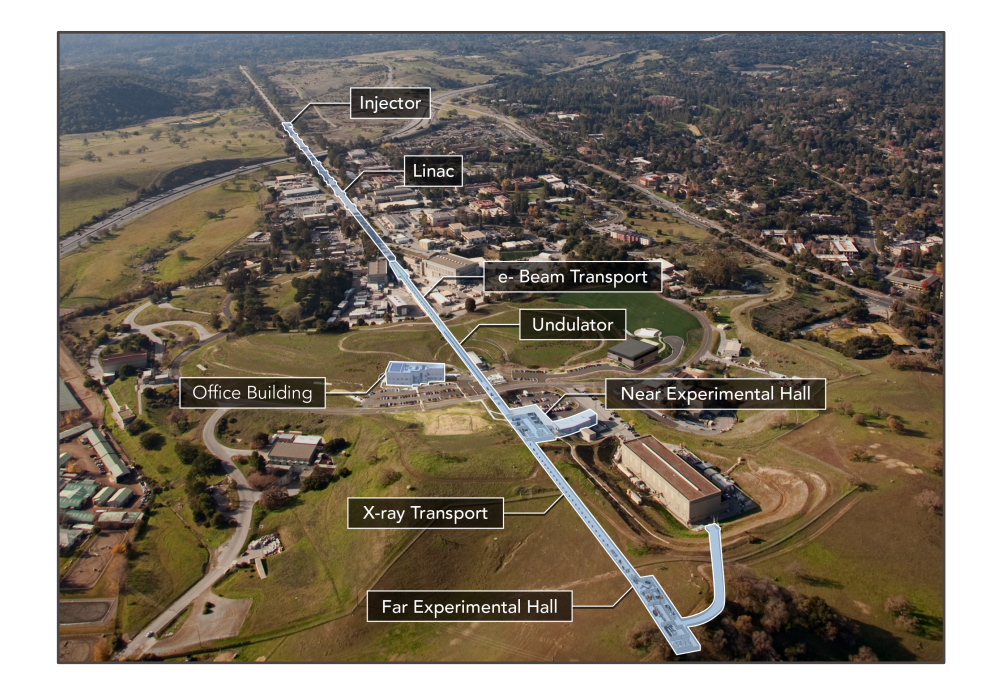

*e.g. the Linac Coherent Light Source (image: lcls.slac.standford.edu)*

## Starting Smaller: A Case Study

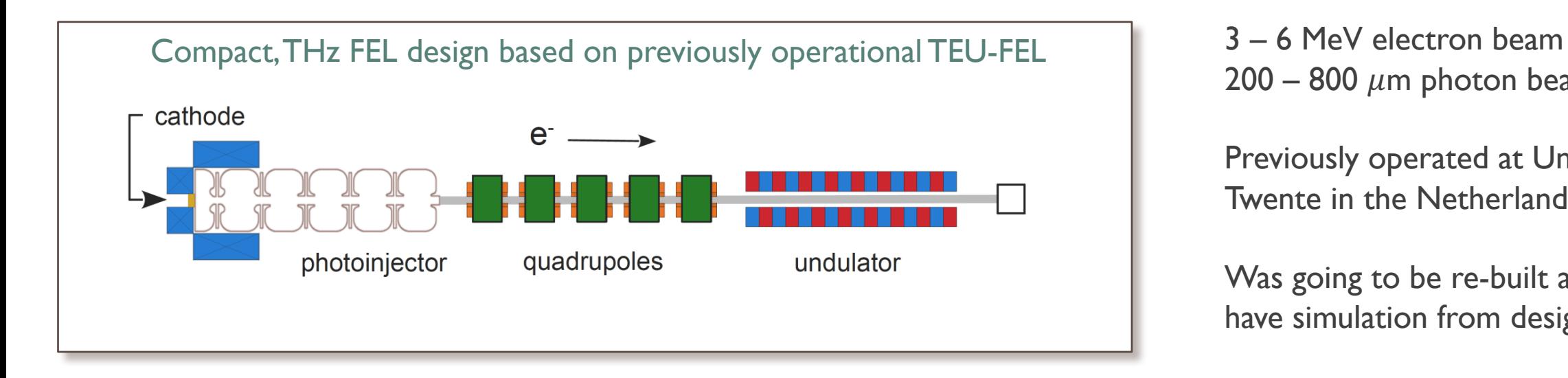

200 – 800  $\mu$ m photon beam

Previously operated at University of Twente in the Netherlands

Was going to be re-built at CSU: have simulation from design studies

## Starting Smaller: A Case Study

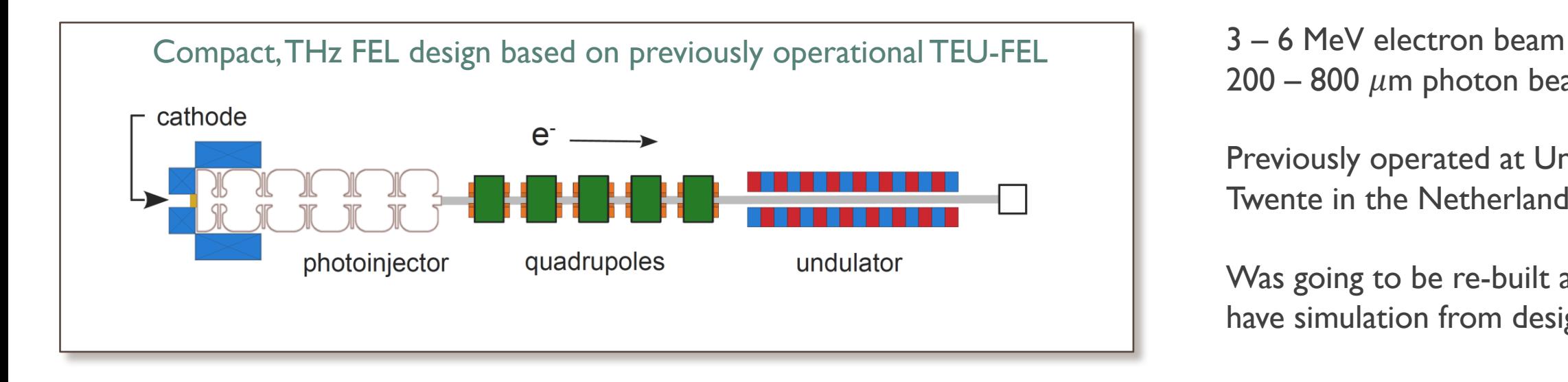

200 – 800  $\mu$ m photon beam

Previously operated at University of Twente in the Netherlands

Was going to be re-built at CSU: have simulation from design studies

This is an appealing system for an initial study because it has a small number of machine components, yet it exhibits non-trivial beam dynamics.

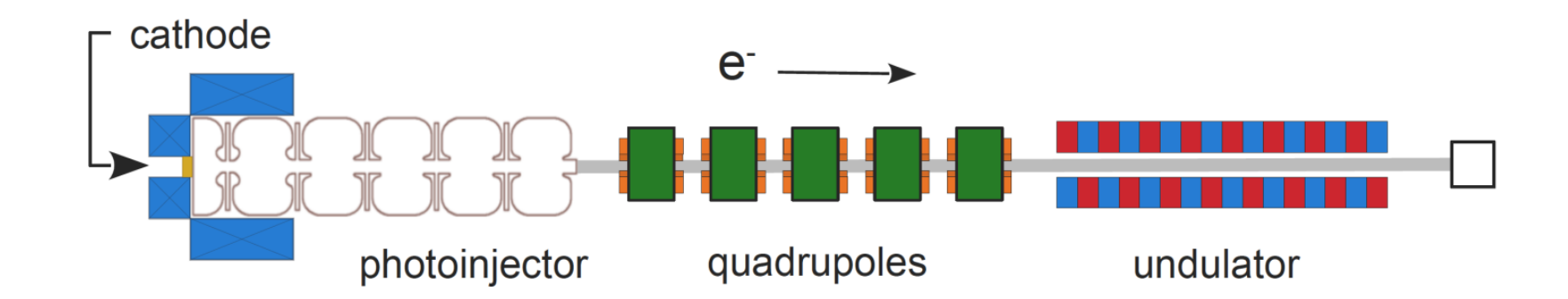

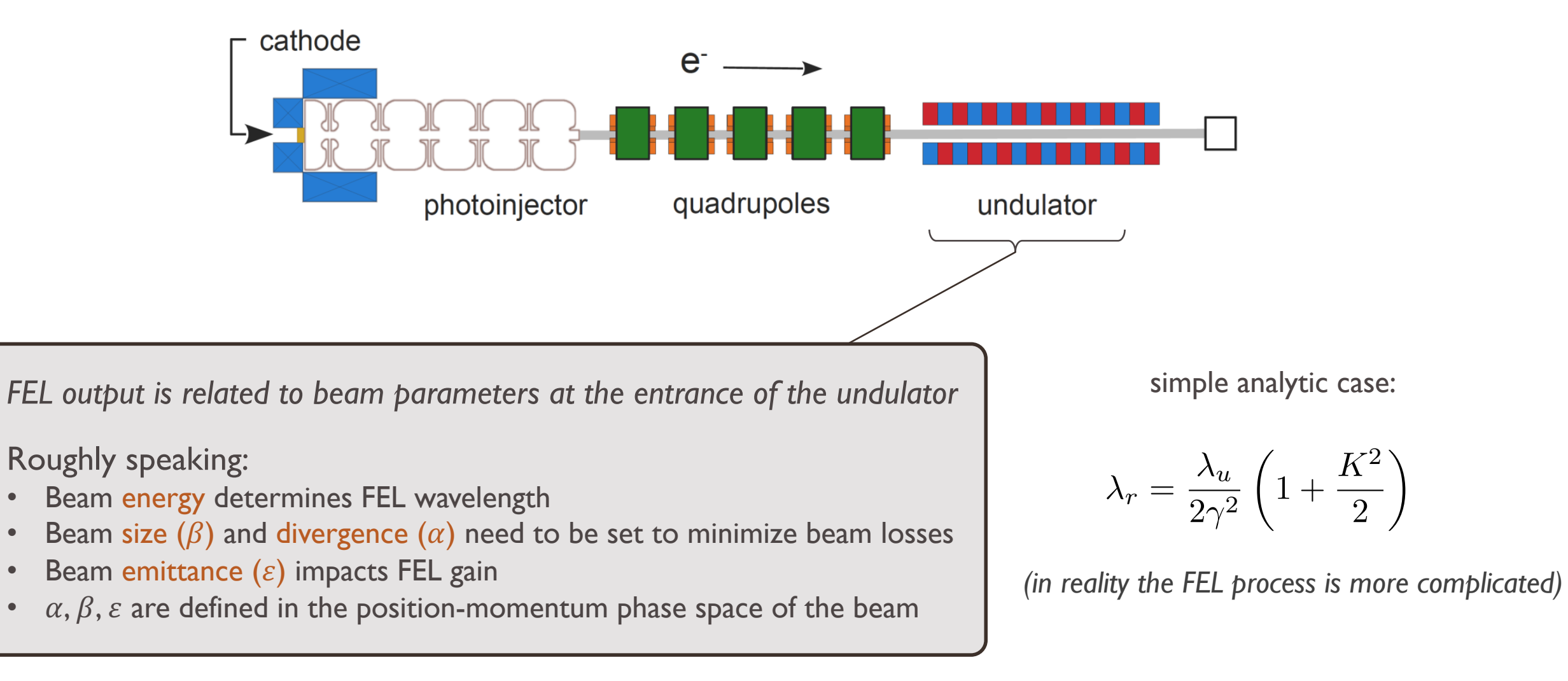

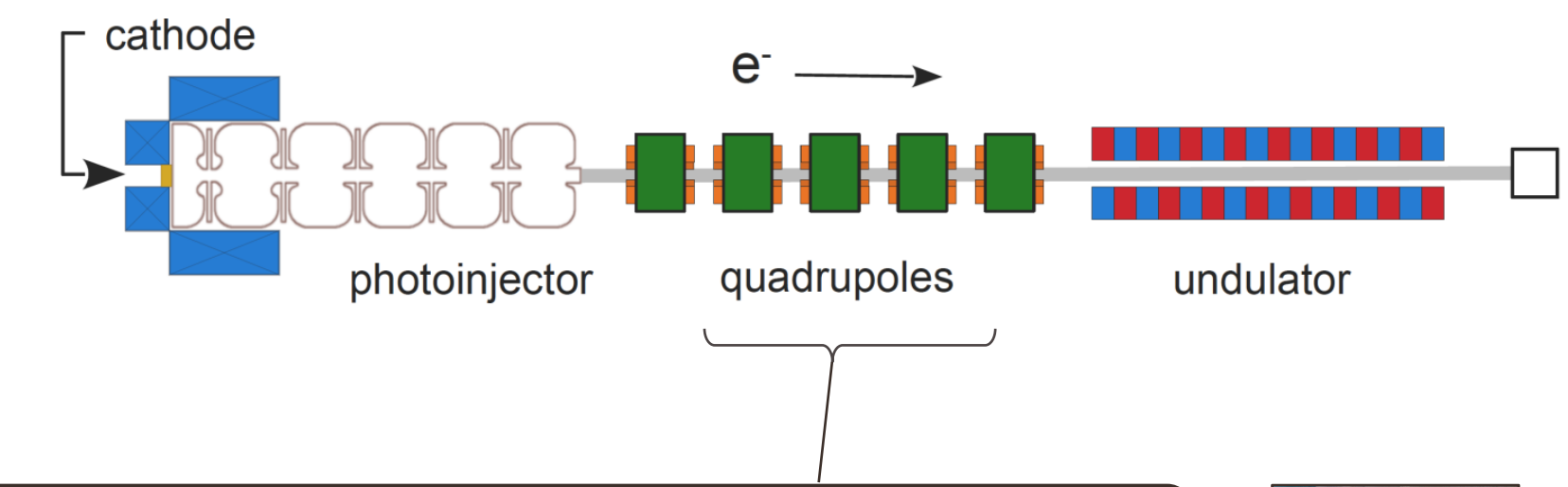

*Quadrupole electromagnets are used to match the beam into the undulator*

- Focus in one transverse plane and defocus in the other
- A pair provides net focusing
- In principle only affects  $\alpha, \beta$ *(but beam self-fields can thwart this*  $\rightarrow$  *also affects*  $\varepsilon$ *)*

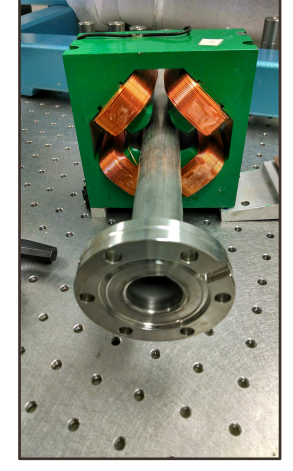

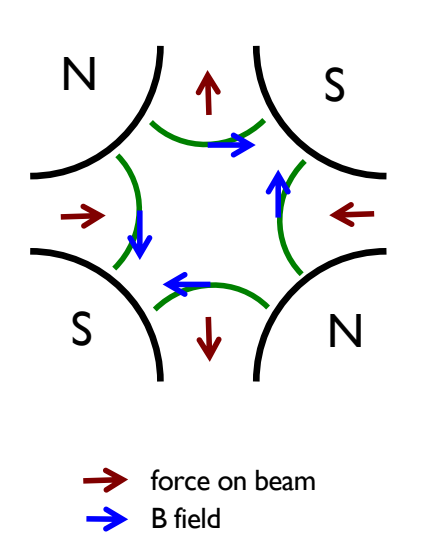

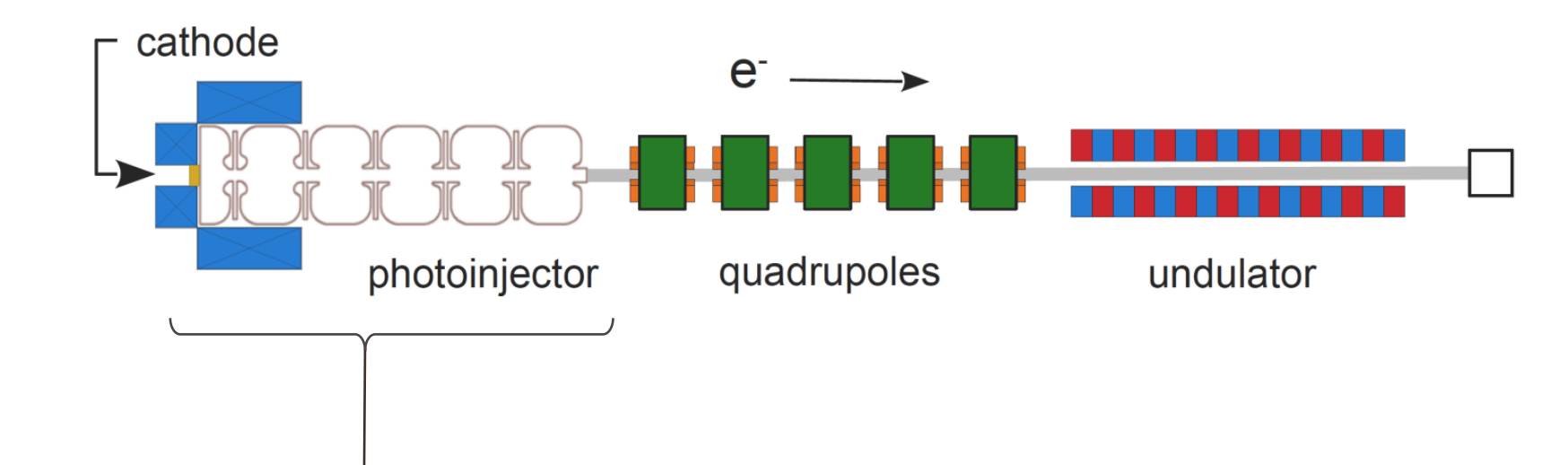

*Photoinjector determines initial beam properties and accelerates the beam*

- Electrons generated via photoelectric effect (laser incident on cathode)
- Beam energy dominated by RF power setting (acceleration in cavity)
- Solenoid compensates for strong beam self-fields (improves emittance)
- Bucking coil minimizes magnetic field on the cathode (improves emittance)

## *End goal: get the right beam parameters at the undulator entrance*

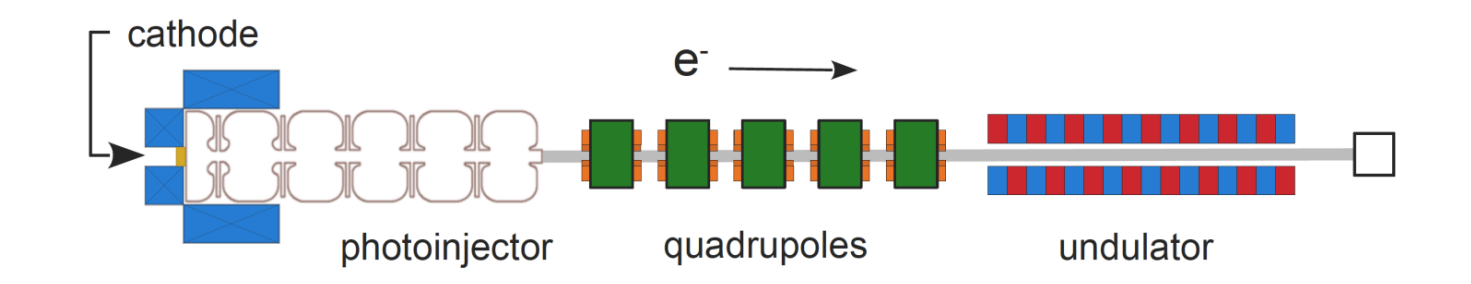

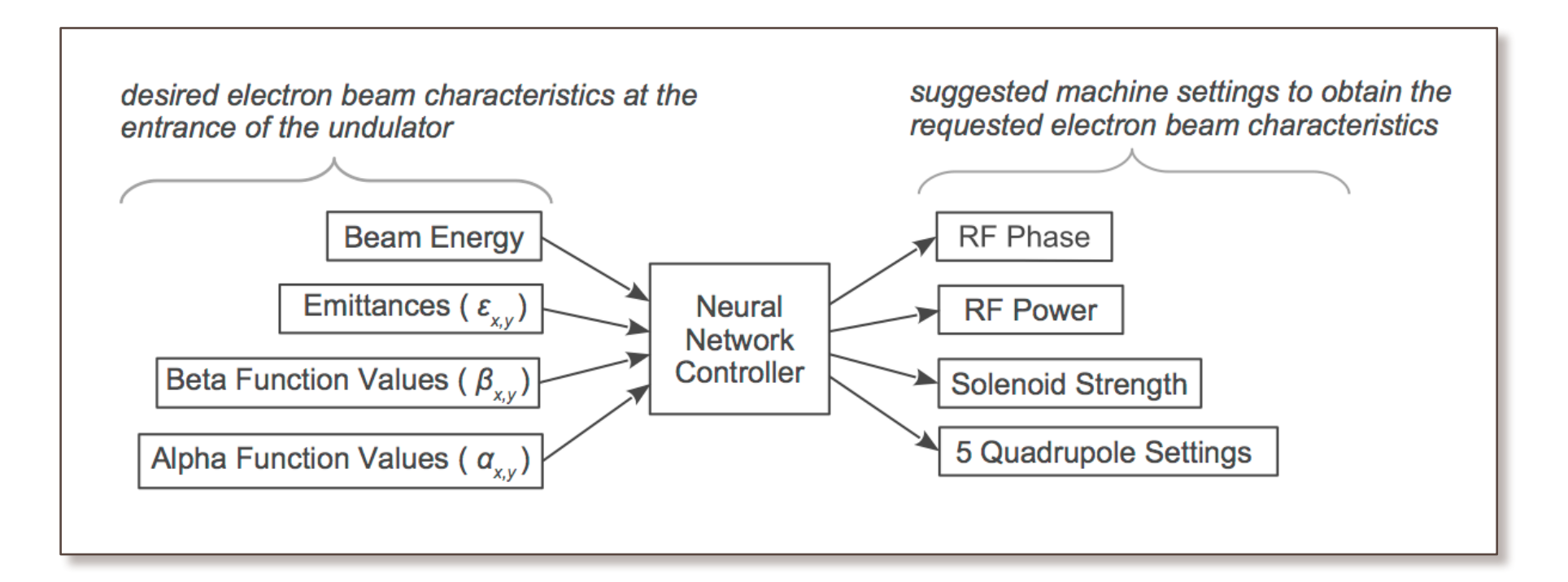

#### Simulation in PARMELA

- Standard particle tracking code (numerical)
- Includes beam self-fields (computationally expensive)
- Load EM field maps for cavities, solenoid, bucking coil

#### Simulation in PARMELA

- Standard particle tracking code (numerical)
- Includes beam self-fields (computationally expensive)
- Load EM field maps for cavities, solenoid, bucking coil
- Unfortunately: distribution restricted, source code not available, and compiled for windows  $\rightarrow$  *couldn't just run a lot of interactions with controller on a cluster*

### Simulation in PARMELA

- Standard particle tracking code (numerical)
- Includes beam self-fields (computationally expensive)
- Load EM field maps for cavities, solenoid, bucking coil
- Unfortunately: distribution restricted, source code not available, and compiled for windows  $\rightarrow$  *couldn't just run a lot of interactions with controller on a cluster*

### Decided to learn a neural network model from simulation:

- *faster-executing than physics-based simulation*
- *can update with measured data*
- *would be nice to have a differentiable model*

### Simulation in PARMELA

- Standard particle tracking code (numerical)
- Includes beam self-fields (computationally expensive)
- Load EM field maps for cavities, solenoid, bucking coil
- Unfortunately: distribution restricted, source code not available, and compiled for windows  $\rightarrow$  *couldn't just run a lot of interactions with controller on a cluster*

### Decided to learn a neural network model from simulation:

- *faster-executing than physics-based simulation*
- *can update with measured data*
- *would be nice to have a differentiable model*

### More broadly: machine time is expensive, mistakes can be costly, and simulations don't always match the machine well

- *→* Sample efficiency matters a lot (both with slow sim and machine)
- $\rightarrow$  Learning a machine model using simulation results and updating *it with existing measurements can aid controller development*

### Simulation in PARMELA

- Standard particle tracking code (numerical)
- Includes beam self-fields (computationally expensive)
- Load EM field maps for cavities, solenoid, bucking coil
- Unfortunately: distribution restricted, source code not available, and compiled for windows  $\rightarrow$  *couldn't just run a lot of interactions with controller on a cluster*

### Decided to learn a neural network model from simulation:

- *faster-executing than physics-based simulation*
- *can update with measured data*
- *would be nice to have a differentiable model*

### More broadly: machine time is expensive, mistakes can be costly, and simulations don't always match the machine well

- *→* Sample efficiency matters a lot (both with slow sim and machine)
- $\rightarrow$  Learning a machine model using simulation results and updating *it with existing measurements can aid controller development*

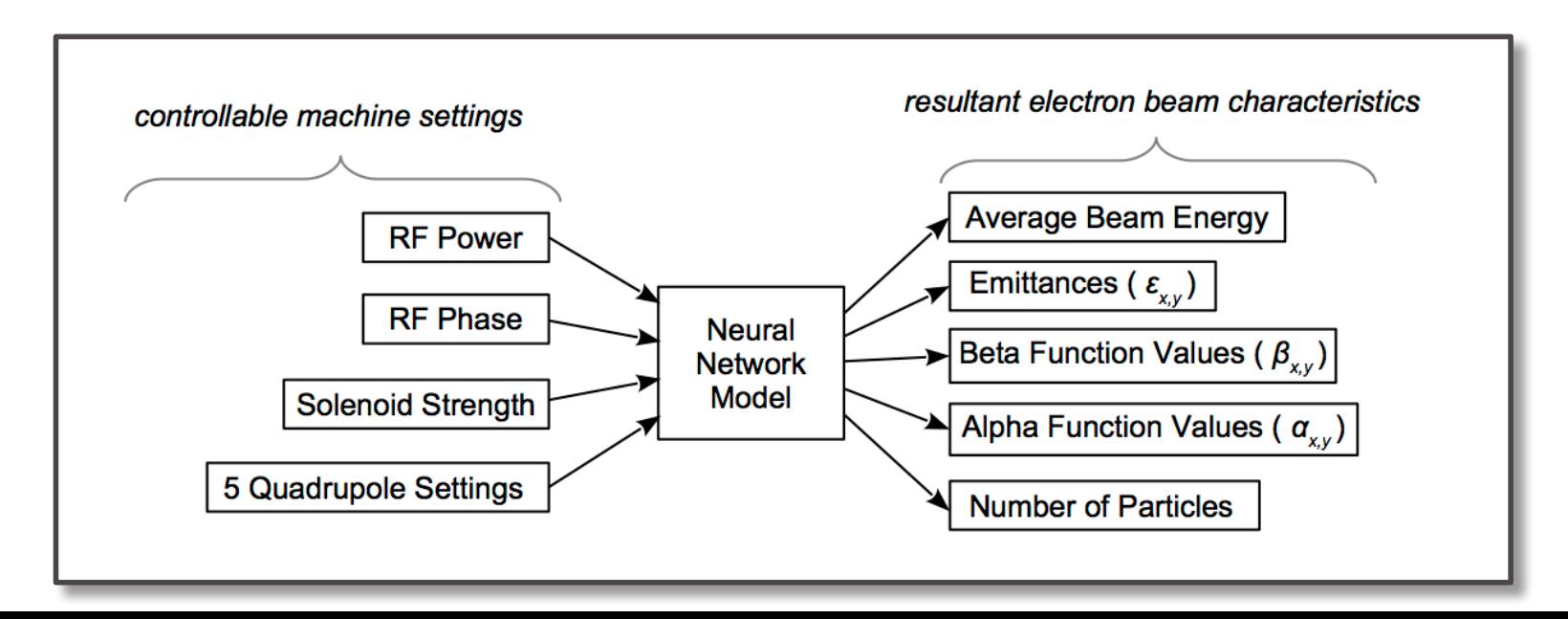

*Noisy data + tuning around roughly optimal settings*

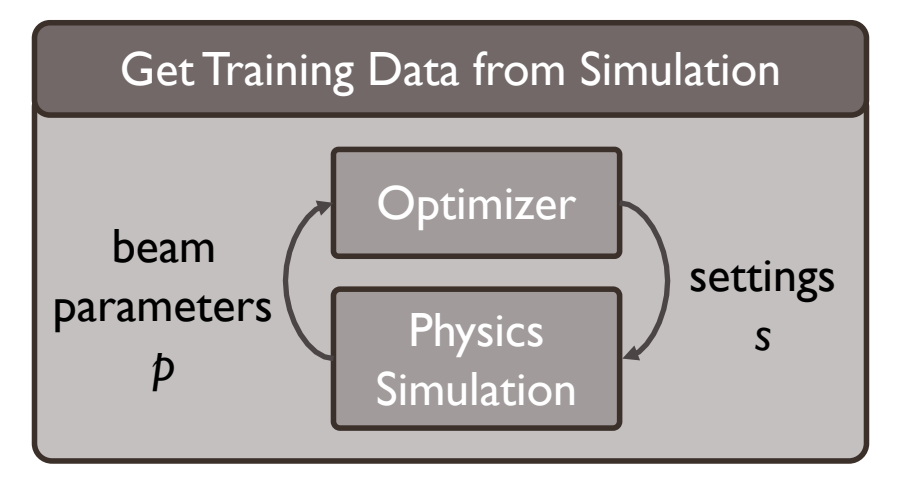

repeat for different target energies

Don't always have a good physics-based model for particle accelerators, so what's in the data archive of a real facility?

*Noisy data + tuning around roughly optimal settings*

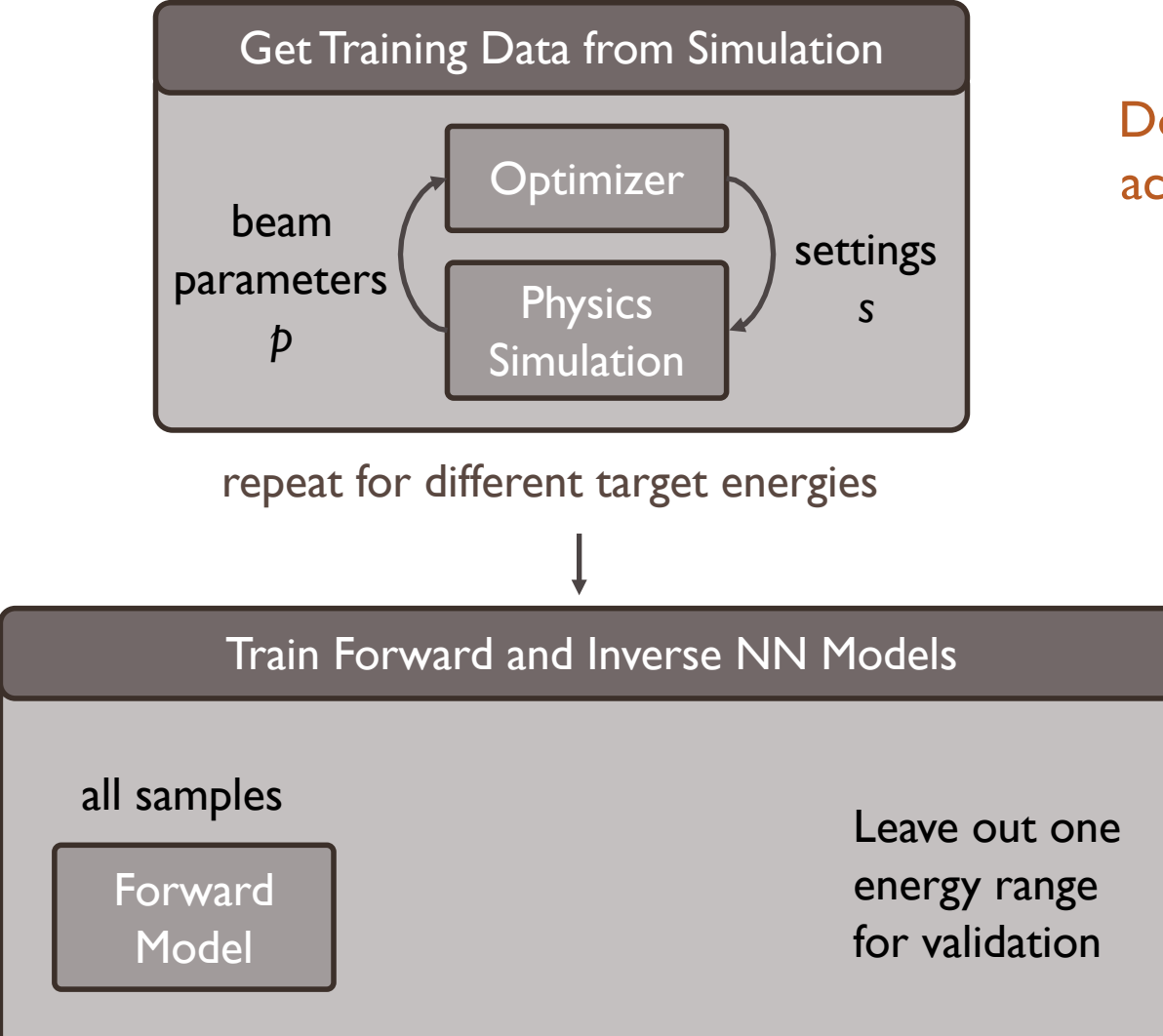

*Noisy data + tuning around roughly optimal settings*

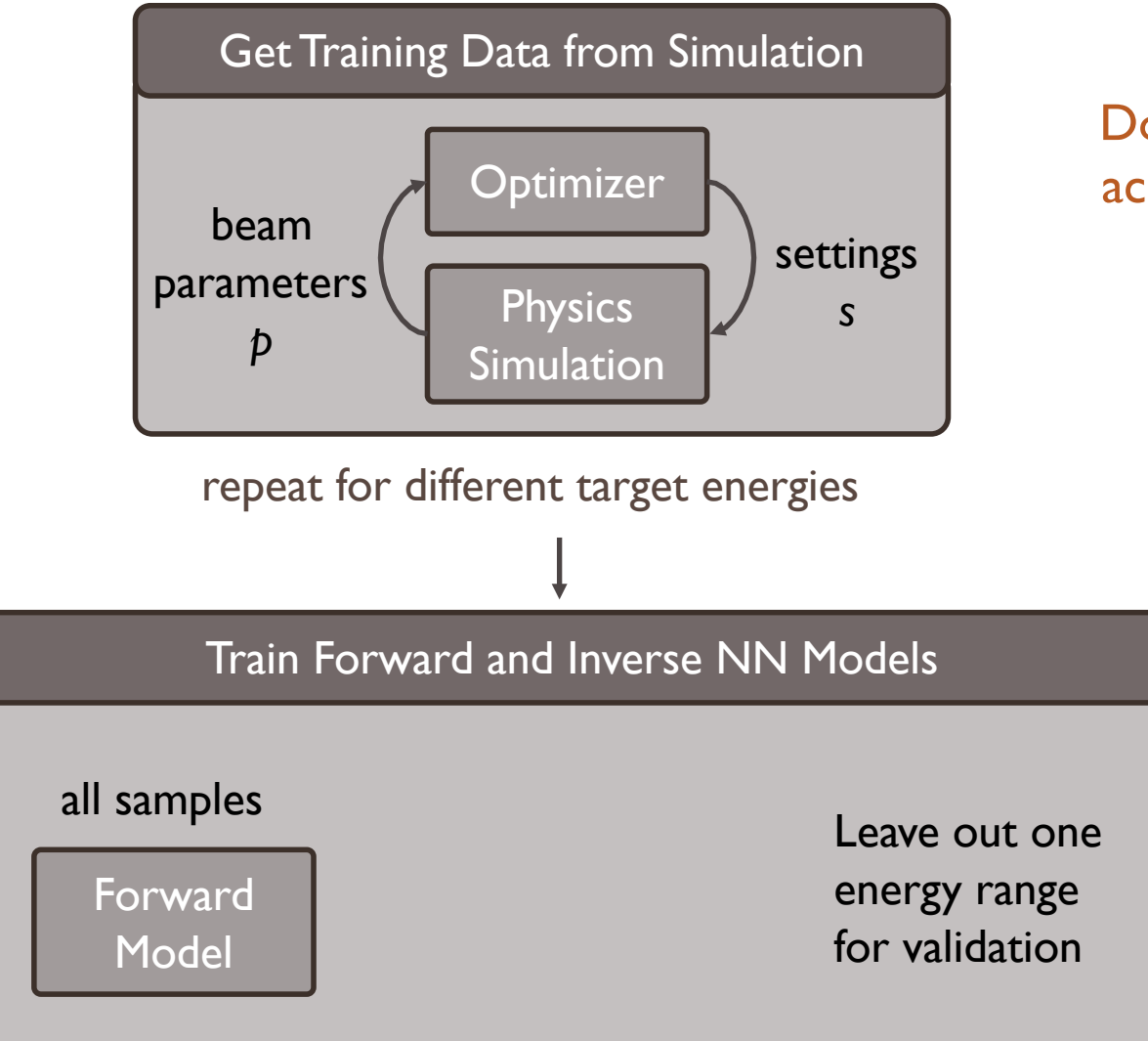

*Noisy data + tuning around roughly optimal settings*

Bulk beam parameter estimation relies on good statistics  $\rightarrow$  only train on those outputs when *transmission > 90%*

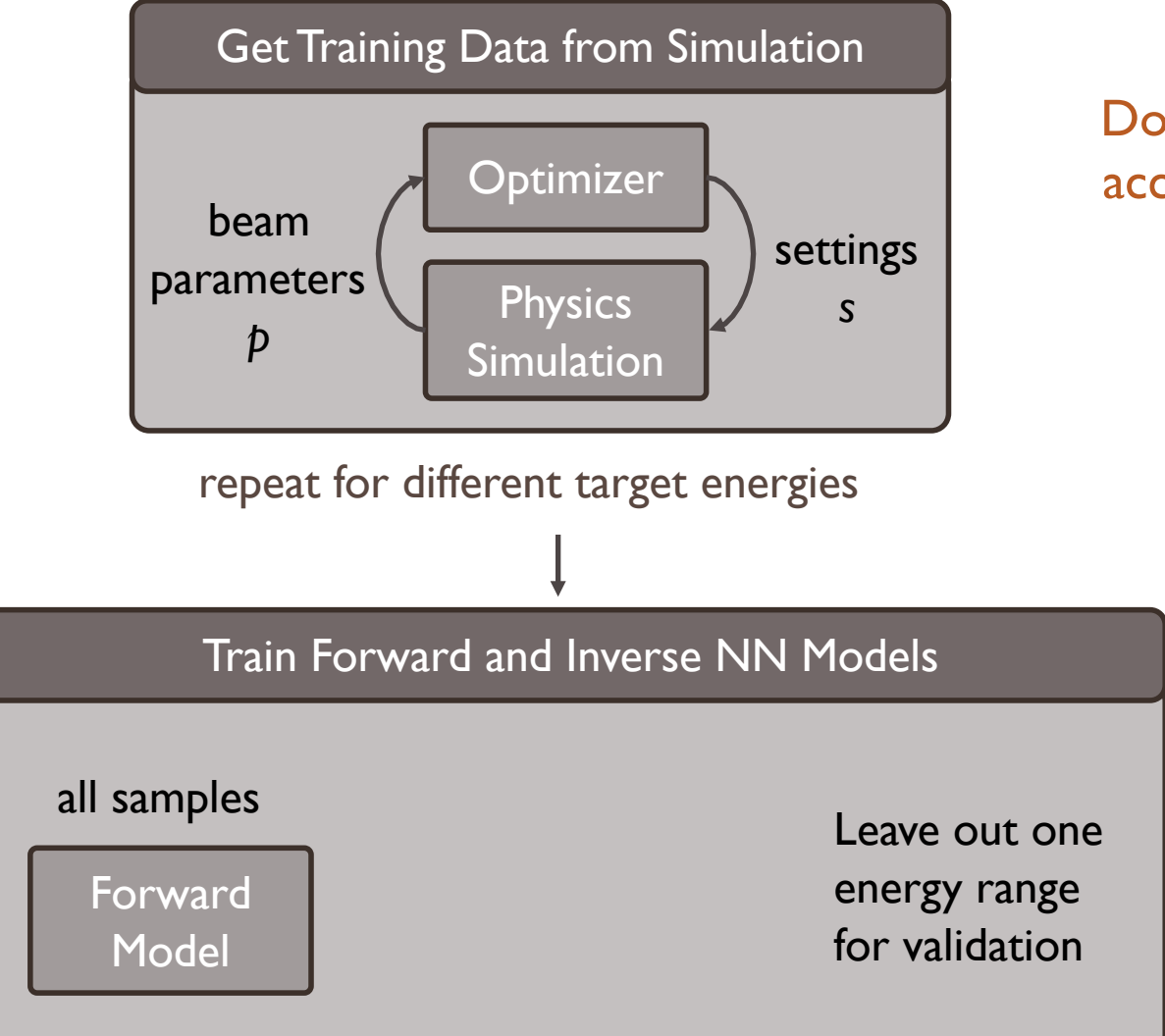

*Noisy data + tuning around roughly optimal settings*

Bulk beam parameter estimation relies on good statistics  $\rightarrow$  only train on those outputs when *transmission > 90%*

Want to use the existing data to initialize control policy à *model not invertible, but can pre-train policy with converged settings*

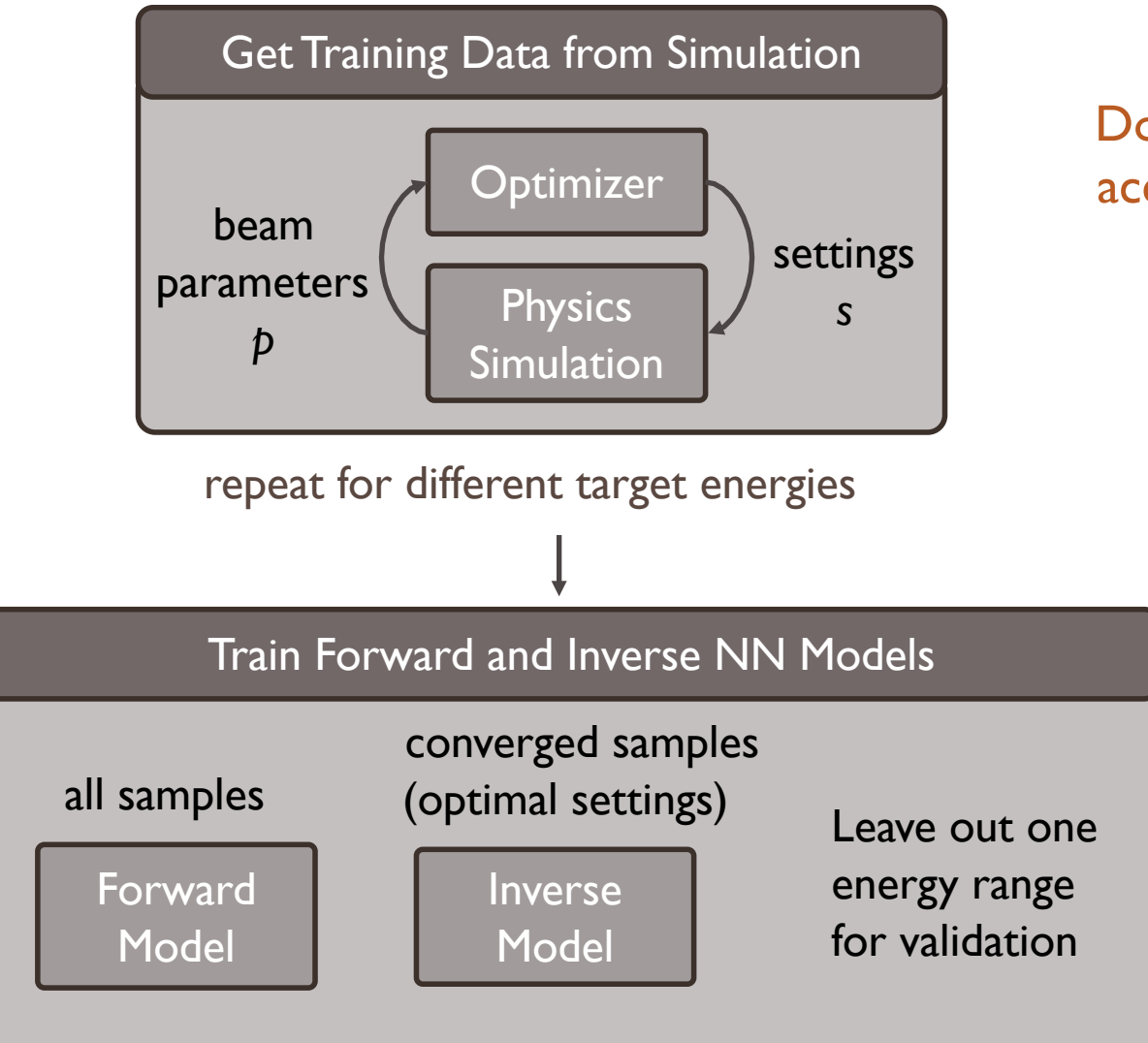

*Noisy data + tuning around roughly optimal settings*

Bulk beam parameter estimation relies on good statistics  $\rightarrow$  only train on those outputs when *transmission > 90%*

Want to use the existing data to initialize control policy à *model not invertible, but can pre-train policy with converged settings*

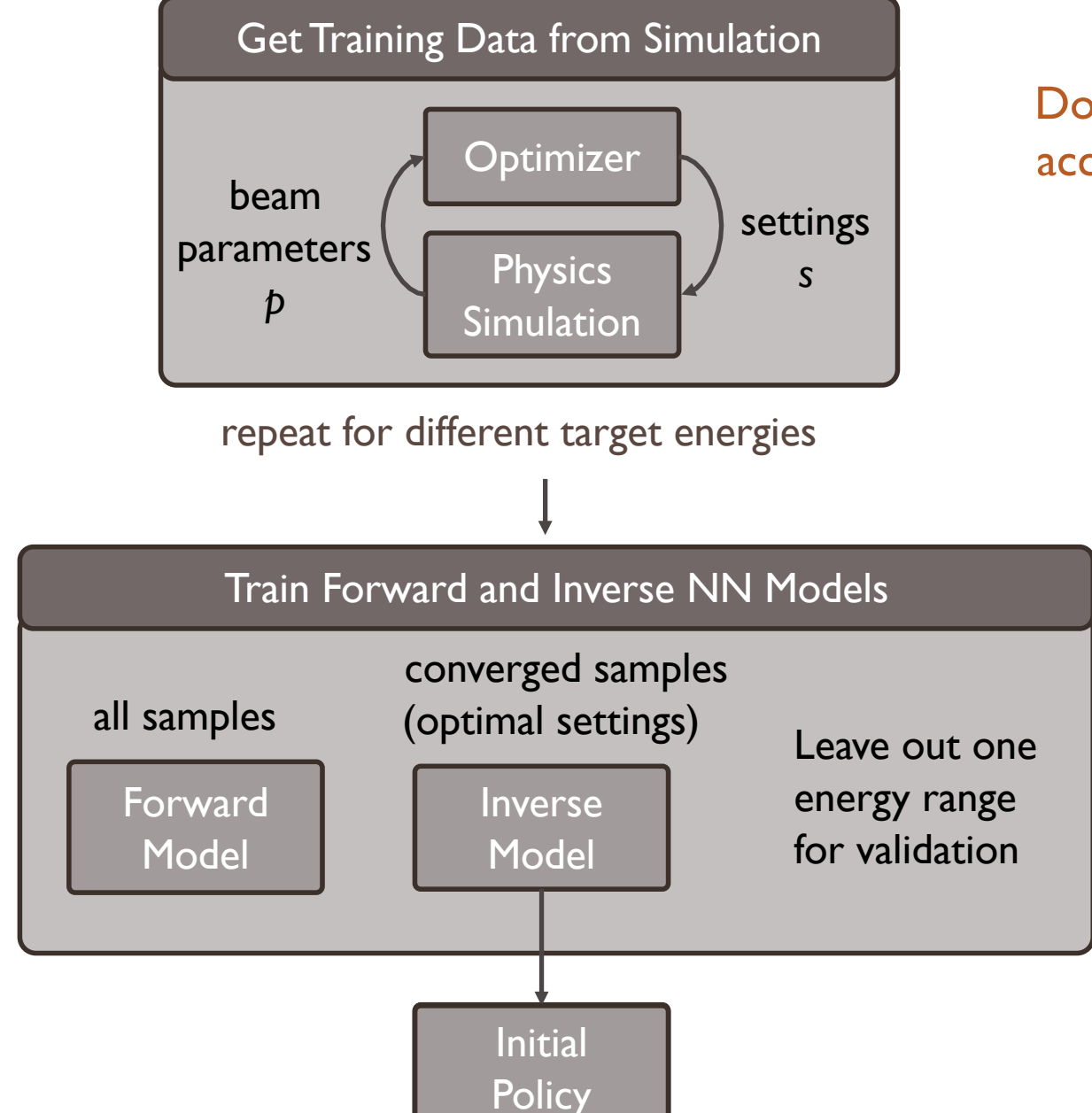

*Noisy data + tuning around roughly optimal settings*

Bulk beam parameter estimation relies on good statistics  $\rightarrow$  only train on those outputs when *transmission > 90%*

Want to use the existing data to initialize control policy à *model not invertible, but can pre-train policy with converged settings*

- *First: just want to switch to roughly correct settings*
- *Then, two options: efficient local tuning algorithms we already use, or online model/controller updating*

- *First: just want to switch to roughly correct settings*
- *Then, two options: efficient local tuning algorithms we already use, or online model/controller updating*

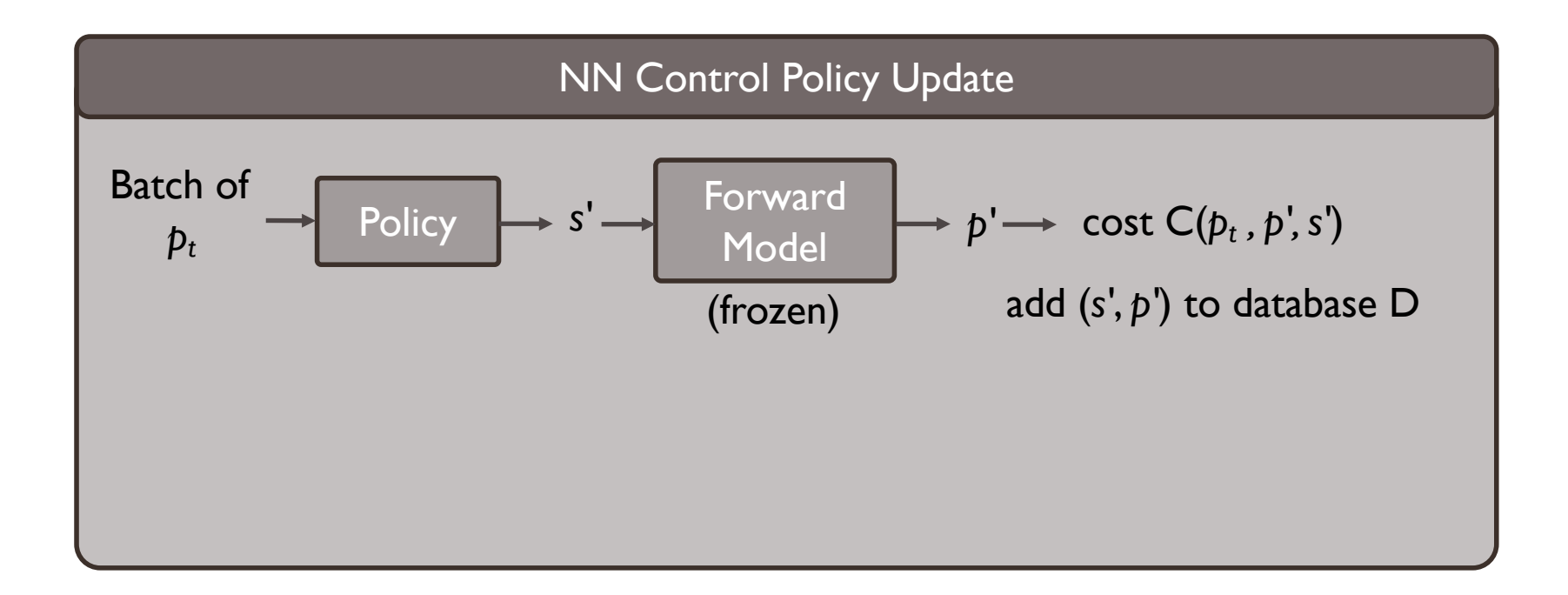

*Cost: difference between p' and*  $p_t$ *penalize loss of transmission penalize higher magnet settings* 

- *First: just want to switch to roughly correct settings*
- *Then, two options: efficient local tuning algorithms we already use, or online model/controller updating*

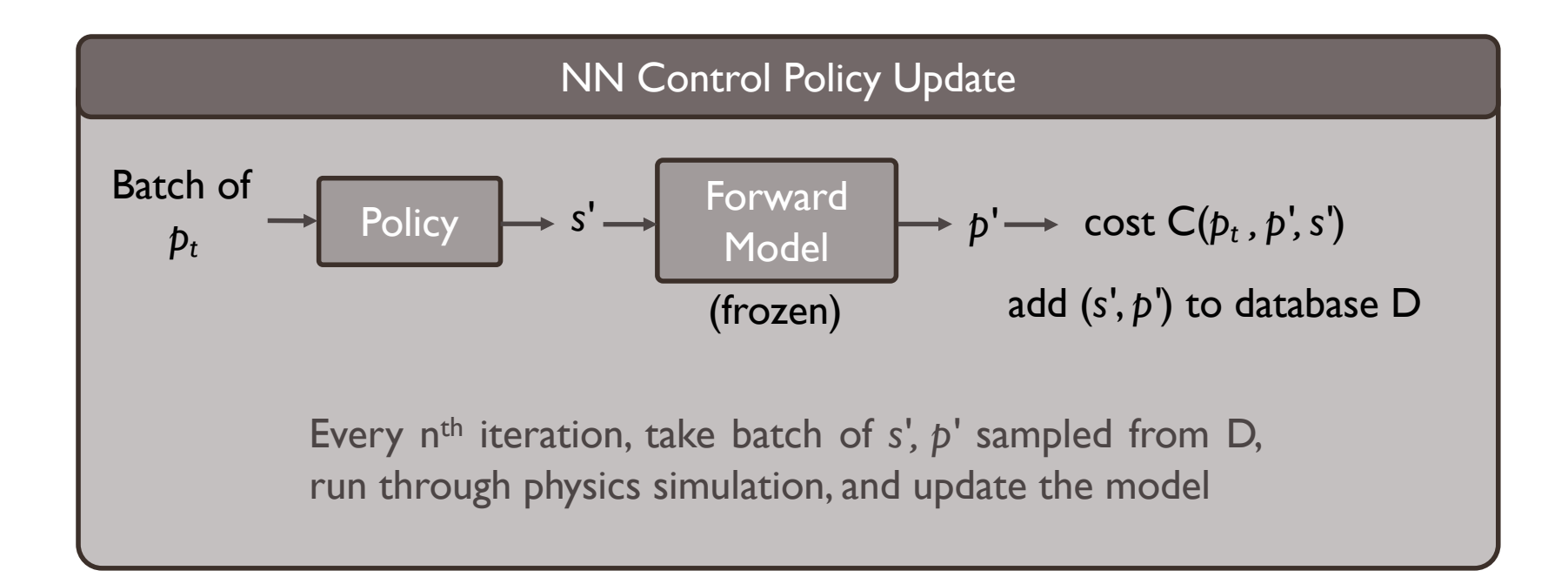

*Cost: difference between p' and*  $p_t$ *penalize loss of transmission penalize higher magnet settings* 

- *First: just want to switch to roughly correct settings*
- *Then, two options: efficient local tuning algorithms we already use, or online model/controller updating*

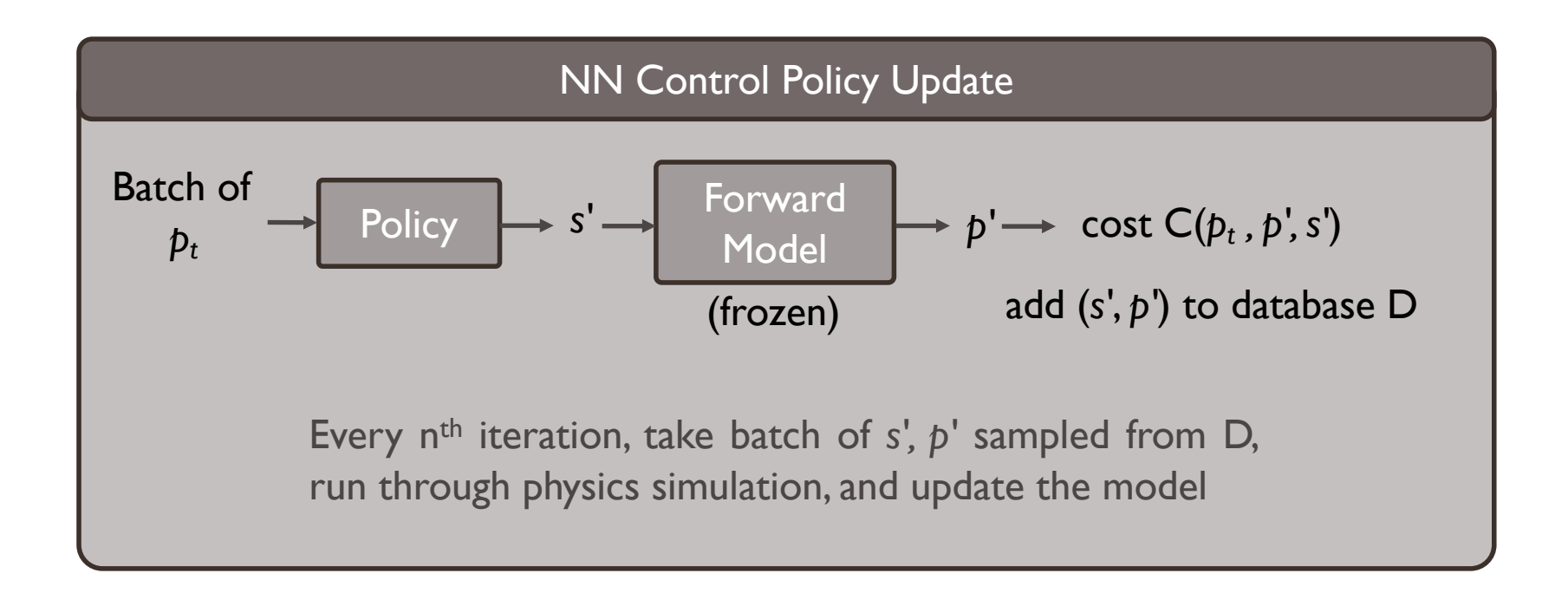

*Cost: difference between p' and*  $p_t$ *penalize loss of transmission penalize higher magnet settings* 

Then test policy directly on simulation

Training data from simulation:

- output from each iteration of Nelder-Mead, L-BFGS
- 12 beam energies between 3.1 6.2 MeV (7195 samples)

Training data from simulation:

- output from each iteration of Nelder-Mead, L-BFGS
- 12 beam energies between 3.1 6.2 MeV (7195 samples)

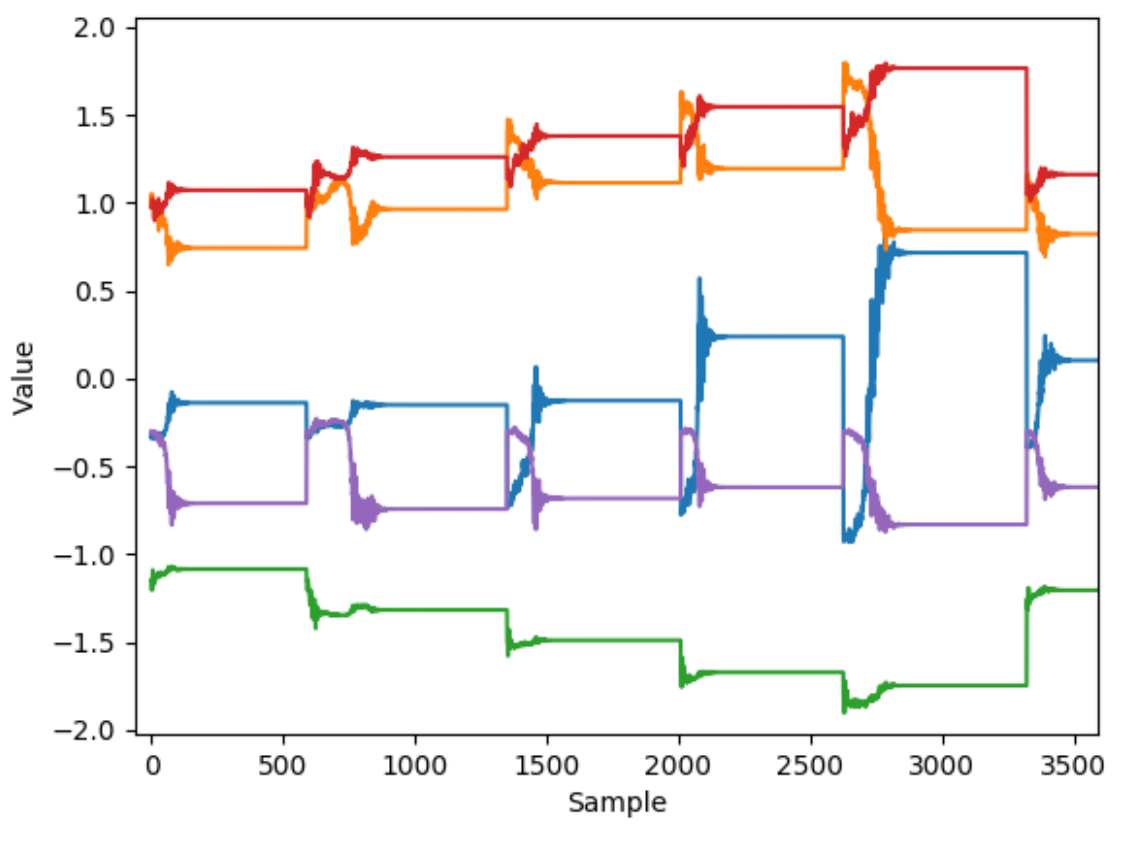

*Example of what the training data looks like (quads in this case)*

Training data from simulation:

- output from each iteration of Nelder-Mead, L-BFGS
- 12 beam energies between 3.1 6.2 MeV (7195 samples)

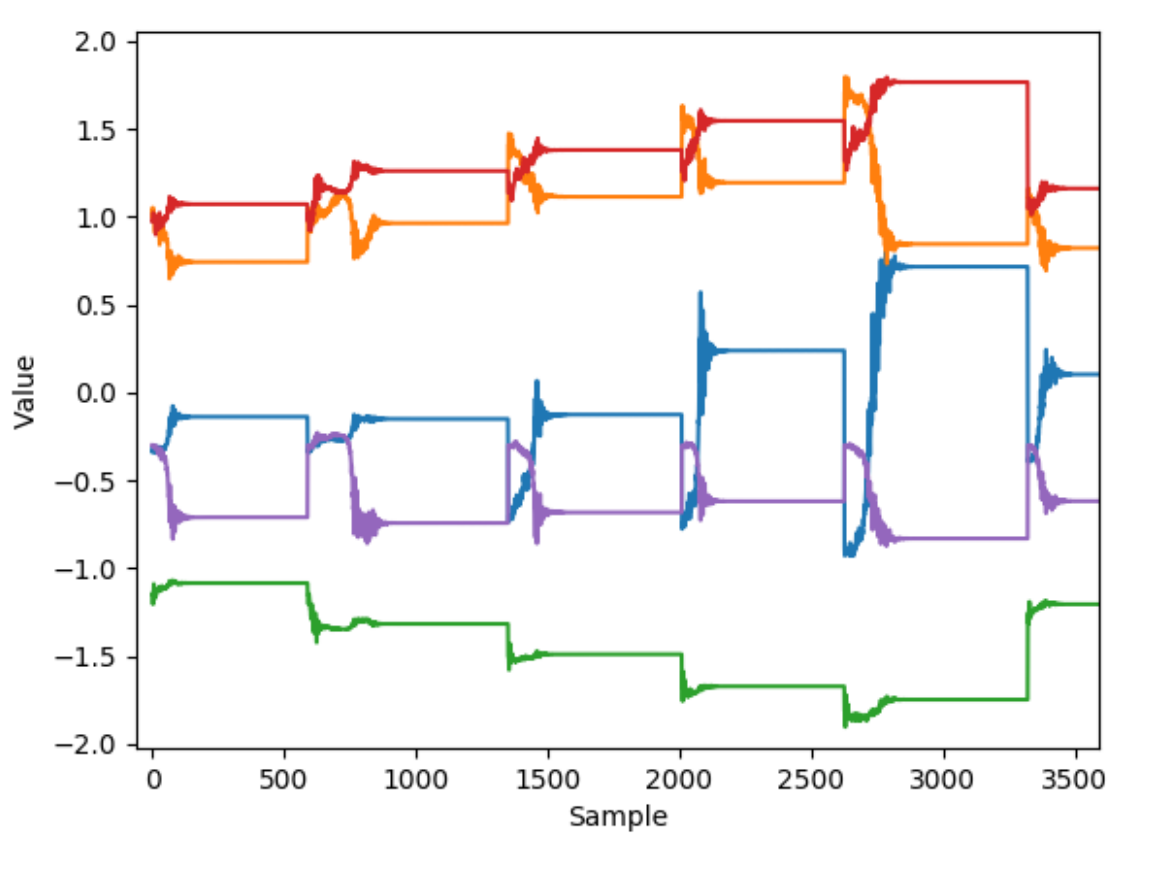

- 8 inputs *(rf power, rf phase, sol. strength, quads)*
- 8 outputs  $(\alpha_{xy}, \beta_{xy}, \varepsilon_{xy}, E, N_p)$
- 5.7-MeV run used for validation set

Bulk beam parameter estimation relies on good statistics à *only train on those outputs when transmission > 90%*

*Example of what the training data looks like (quads in this case)*

Model: 50-50-30-30 tanh nodes in hidden layers

Training data from simulation:

- output from each iteration of Nelder-Mead, L-BFGS
- 12 beam energies between 3.1 6.2 MeV (7195 samples)

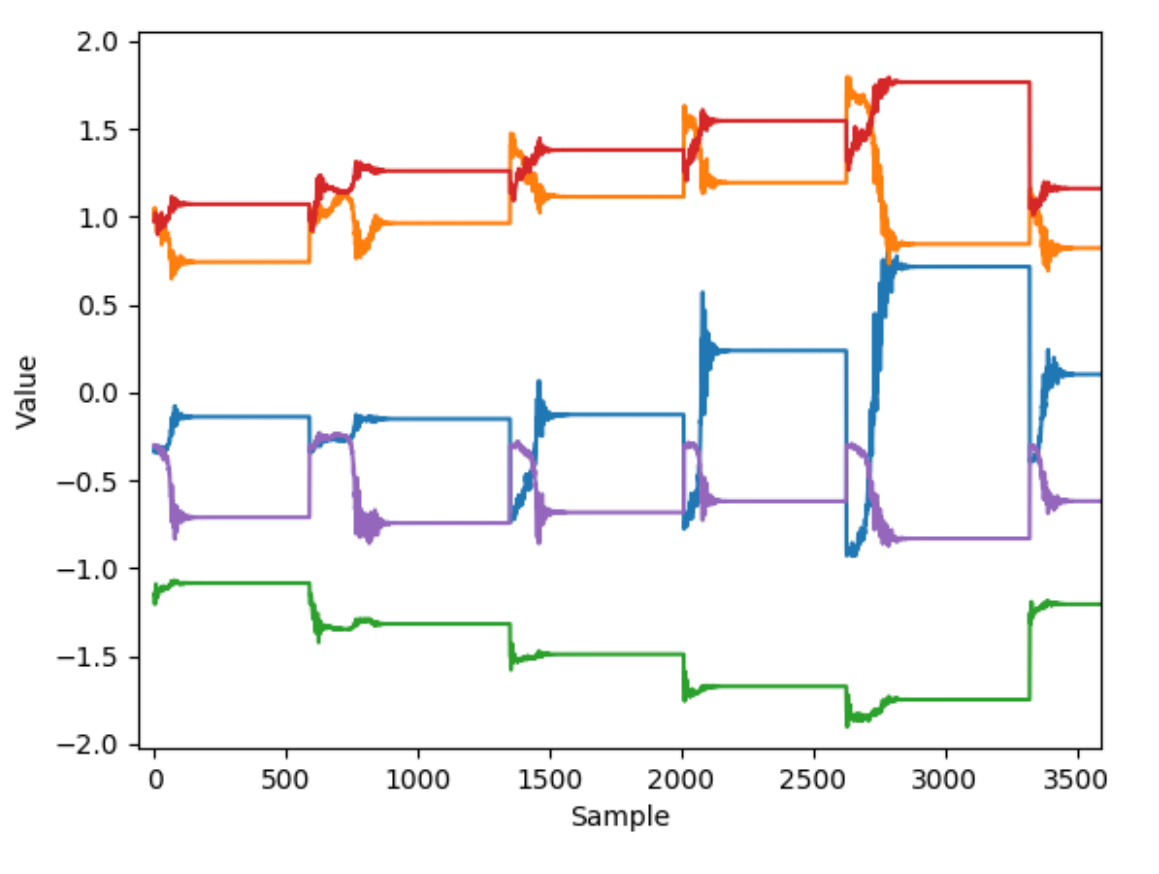

- 8 inputs *(rf power, rf phase, sol. strength, quads)*
- 8 outputs  $(\alpha_{xy}, \beta_{xy}, \varepsilon_{xy}, E, N_p)$
- 5.7-MeV run used for validation set

Bulk beam parameter estimation relies on good statistics à *only train on those outputs when transmission > 90%*

First study: focus on target  $\alpha$ ,  $\beta$  for a given energy  $\rightarrow$  don't allow variation in gun settings beyond known optima  $\rightarrow$  exclude emittance in cost

*Example of what the training data looks like (quads in this case)*

Model: 50-50-30-30 tanh nodes in hidden layers

Training data from simulation:

- output from each iteration of Nelder-Mead, L-BFGS
- 12 beam energies between  $3.1 6.2$  MeV (7195 samples)

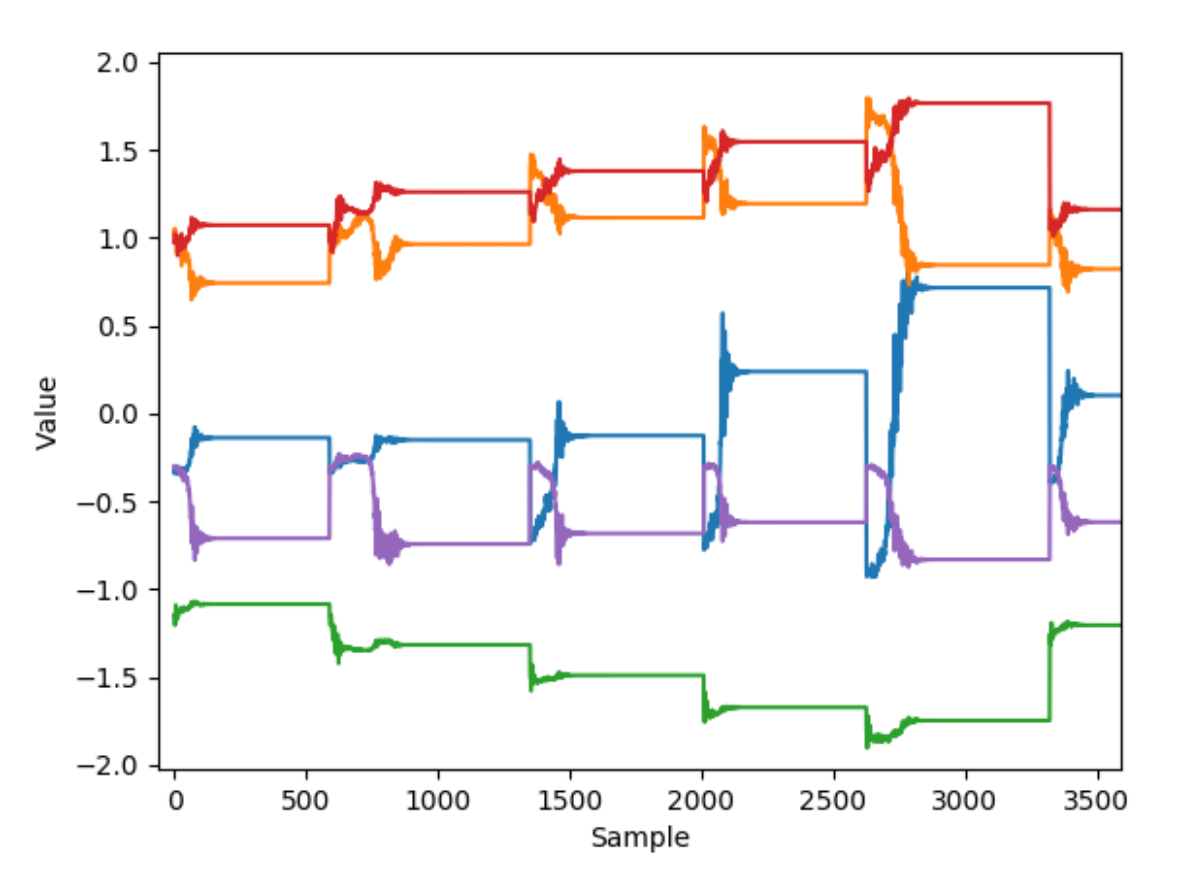

*Example of what the training data looks like (quads in this case)*

### Model: 50-50-30-30 tanh nodes in hidden layers

- 8 inputs *(rf power, rf phase, sol. strength, quads)*
- 8 outputs  $(\alpha_{xy}, \beta_{xy}, \varepsilon_{xy}, E, N_p)$
- 5.7-MeV run used for validation set

Bulk beam parameter estimation relies on good statistics à *only train on those outputs when transmission > 90%*

First study: focus on target  $\alpha$ ,  $\beta$  for a given energy  $\rightarrow$  don't allow variation in gun settings beyond known optima à *exclude emittance in cost*

### Policy: 30-30-20-20 tanh nodes in hidden layers

- inputs/outputs opposite the above (except  $N_p$ )
- random target energies,  $\alpha_{xy} = 0, \beta_{xy} = 0.106$
- exclude  $4.8 5.2$  MeV range for validation

Training data from simulation:

- output from each iteration of Nelder-Mead, L-BFGS
- 12 beam energies between  $3.1 6.2$  MeV (7195 samples)

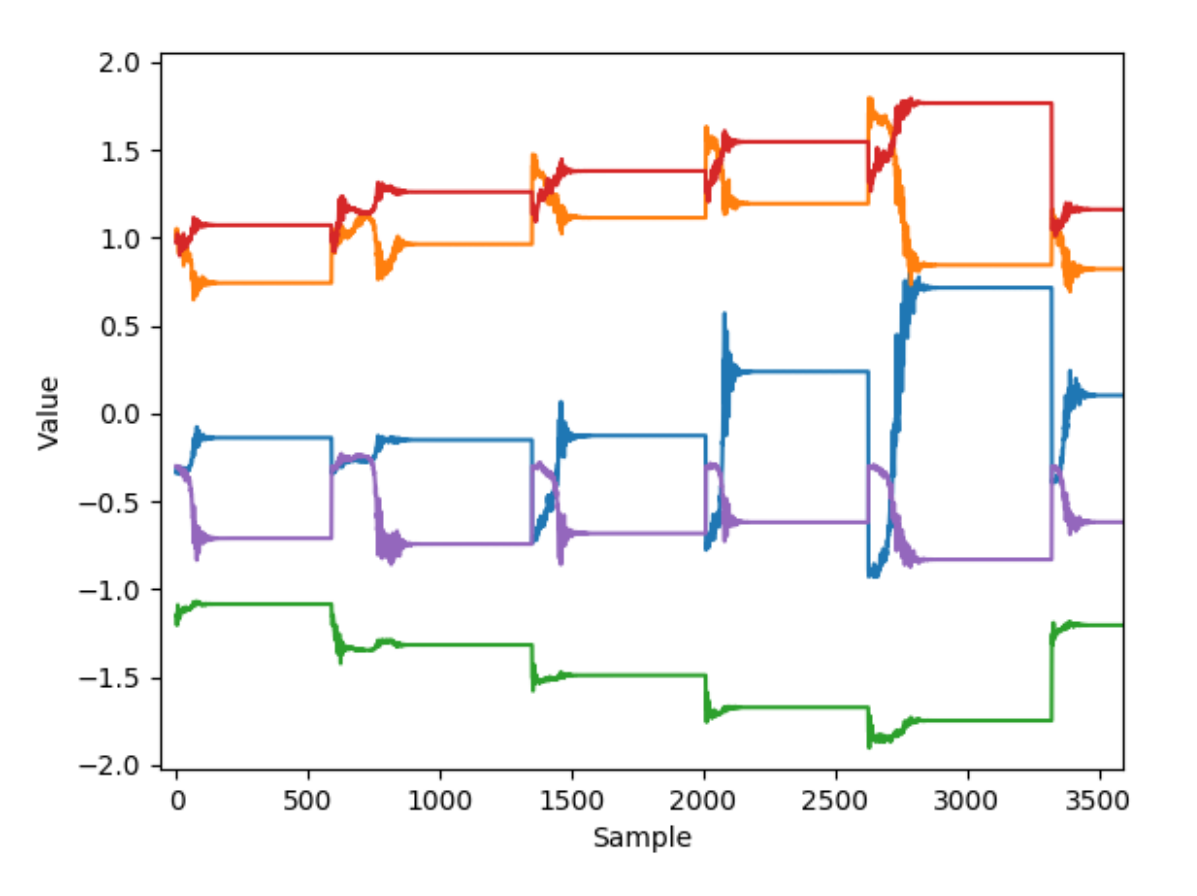

*Example of what the training data looks like (quads in this case)*

### Model: 50-50-30-30 tanh nodes in hidden layers

- 8 inputs *(rf power, rf phase, sol. strength, quads)*
- 8 outputs  $(\alpha_{xy}, \beta_{xy}, \varepsilon_{xy}, E, N_p)$
- 5.7-MeV run used for validation set

Bulk beam parameter estimation relies on good statistics à *only train on those outputs when transmission > 90%*

First study: focus on target  $\alpha$ ,  $\beta$  for a given energy  $\rightarrow$  don't allow variation in gun settings beyond known optima à *exclude emittance in cost*

### Policy: 30-30-20-20 tanh nodes in hidden layers

- inputs/outputs opposite the above (except  $N_p$ )
- random target energies,  $\alpha_{xy} = 0, \beta_{xy} = 0.106$
- exclude  $4.8 5.2$  MeV range for validation

*- weights/biases updated with AdaMax - batch size of 200*

*- implemented in Theano and lasagne*

## Initial Model and Policy Performance

*First study: focus on target Twiss parameters and don't allow variation in gun settings beyond known optima*

| Parameter                       |       | Train MAE Train STD Train Max Val. MAE |       |       | Val. STD | Val. Max |
|---------------------------------|-------|----------------------------------------|-------|-------|----------|----------|
| $\alpha_{\bf r}$ [rad]          | 0.018 | 0.042                                  | 0.590 | 0.067 | 0.091    | 0.482    |
| $\alpha_{\boldsymbol{v}}$ [rad] | 0.022 | 0.037                                  | 0.845 | 0.070 | 0.079    | 0.345    |
| $\beta_x$ [m/rad]               | 0.004 | 0.009                                  | 0.287 | 0.008 | 0.012    | 0.130    |
| $\beta_u$ [m/rad]               | 0.005 | 0.011                                  | 0.357 | 0.012 | 0.017    | 0.189    |

Summary of Model Performance

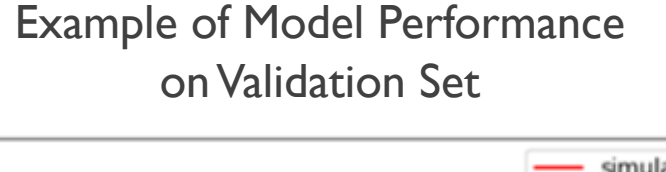

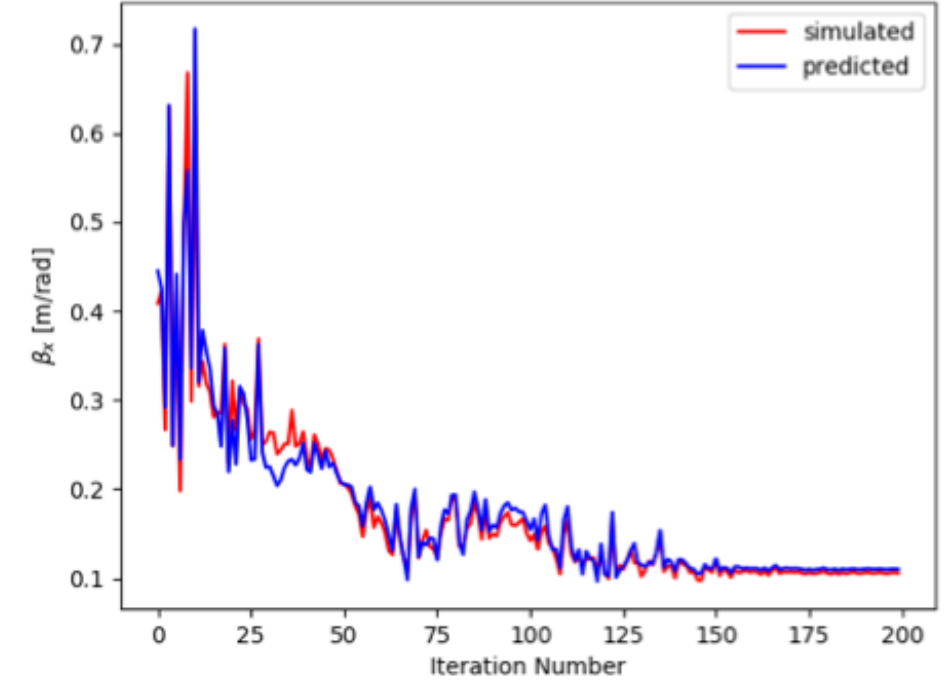

## Initial Model and Policy Performance

*First study: focus on target Twiss parameters and don't allow variation in gun settings beyond known optima*

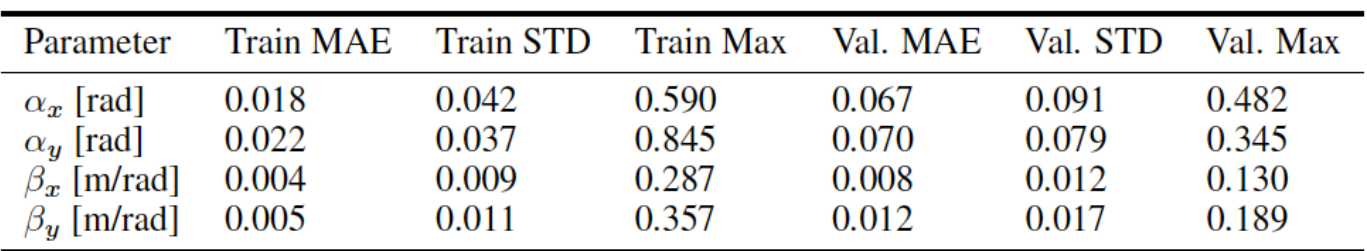

#### Summary of Model Performance

Controller ability to reach  $\alpha_{x,y} = 0$  and  $\beta_{x,y} = 0.106$  in one iteration

| Parameter                       |       | Train MAE Train STD | Train Max | Val. MAE | Val. STD | Val. Max |
|---------------------------------|-------|---------------------|-----------|----------|----------|----------|
| $\alpha_x$ [rad]                | 0.012 | 0.075               | 0.011     | 0.046    | 0.063    | 0.141    |
| $\alpha_{\boldsymbol{y}}$ [rad] | 0.013 | 0.079               | 0.012     | 0.045    | 0.064    | 0.140    |
| $\beta_{\rm r}$ [m/rad]         | 0.008 | 0.004               | 0.006     | 0.006    | 0.023    | 0.008    |
| $\beta_u$ [m/rad]               | 0.014 | 0.011               | 0.011     | 0.011    | 0.069    | 0.038    |

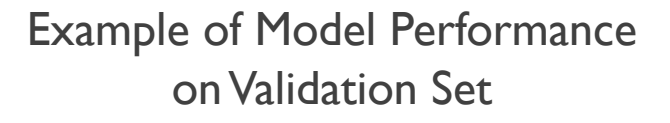

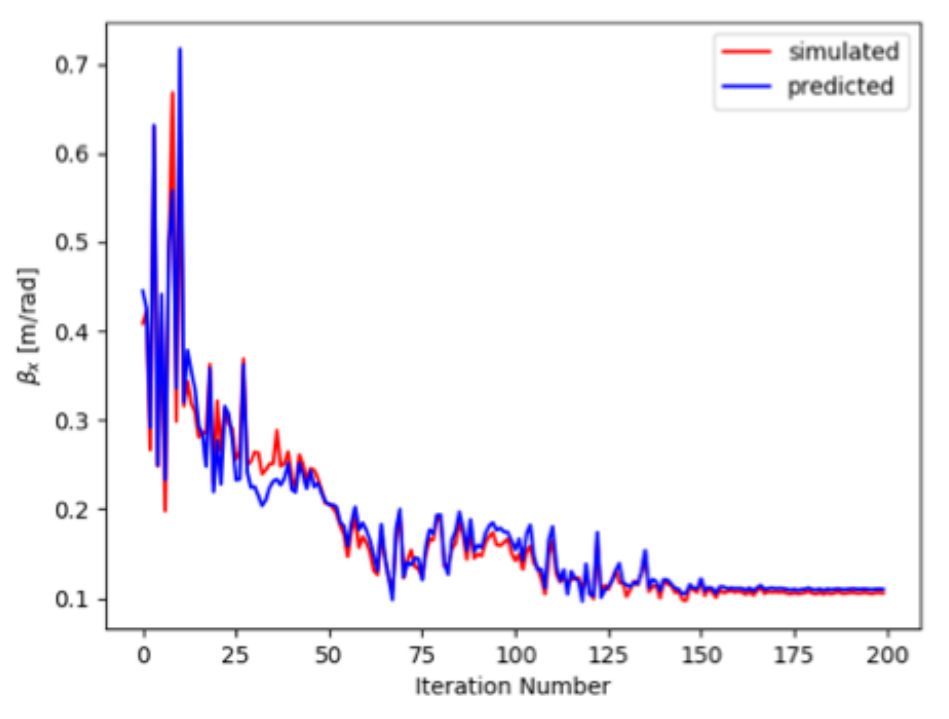

## Initial Model and Policy Performance

*First study: focus on target Twiss parameters and don't allow variation in gun settings beyond known optima*

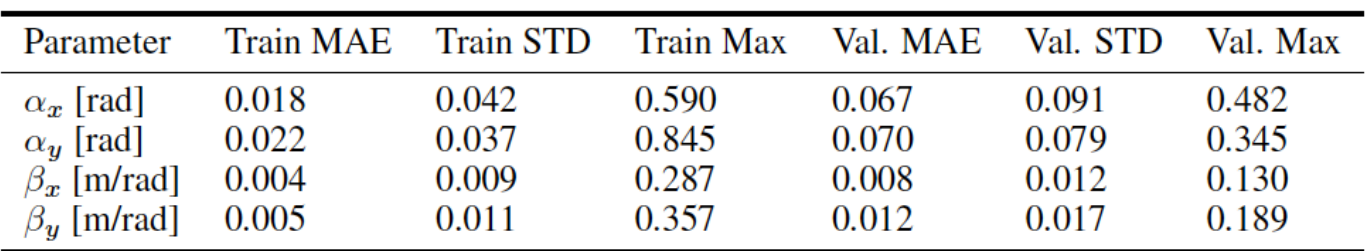

#### Summary of Model Performance

Controller ability to reach  $\alpha_{x,y} = 0$  and  $\beta_{x,y} = 0.106$  in one iteration

| Parameter                        | <b>Train MAE</b> | <b>Train STD</b> | Train Max | Val. MAE | Val. STD | Val. Max |
|----------------------------------|------------------|------------------|-----------|----------|----------|----------|
| $\alpha_x$ [rad]                 | 0.012            | 0.075            | 0.011     | 0.046    | 0.063    | 0.141    |
| $\alpha_{\boldsymbol{u}}$ [rad]  | 0.013            | 0.079            | 0.012     | 0.045    | 0.064    | 0.140    |
| $\beta_{\rm r}$ [m/rad]          | 0.008            | 0.004            | 0.006     | 0.006    | 0.023    | 0.008    |
| $\beta_{\boldsymbol{v}}$ [m/rad] | 0.014            | 0.011            | 0.011     | 0.011    | 0.069    | 0.038    |

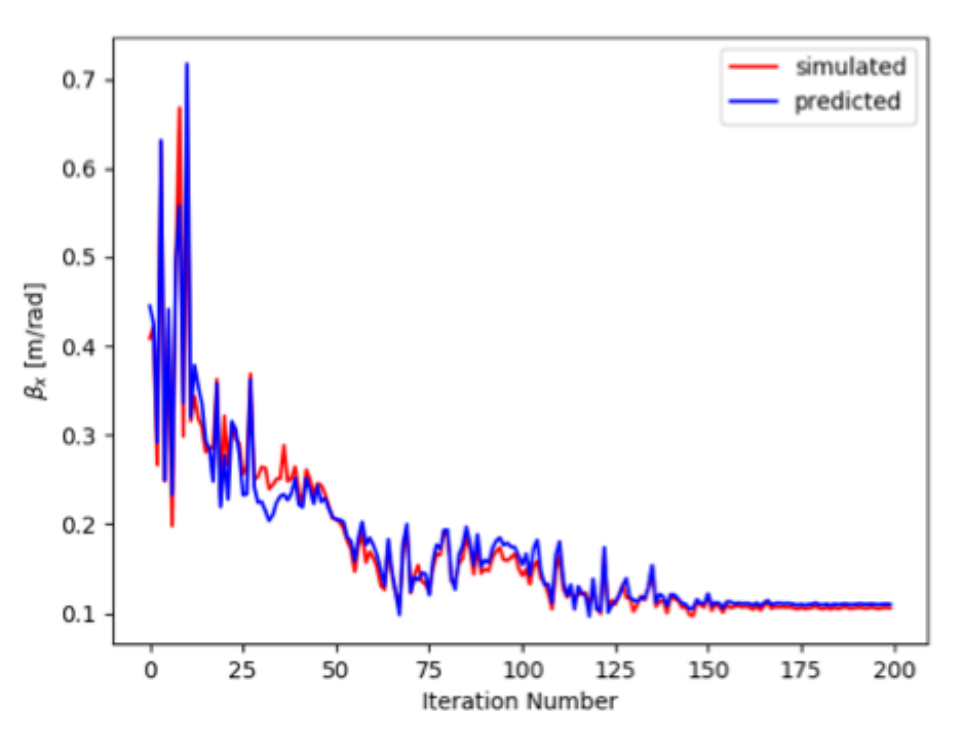

*What this means: for a given energy, the controller will immediately reach the desired beam size to within about 10% and the beam will be close to a waist, requiring minimal further tuning (assuming no drift…)*

### Example of Model Performance on Validation Set

## Presently working on the next steps for the complete study

- Including minimization of emittance + more freedom with injector settings
	- *Requires finer start-to-end adjustments, so more simulation data was needed*
	- *Larger network needed to capture relationships accurately in model*
- Need to see how well it does with machine drift
	- *e.g. deviation between settings and real values, deviation in responses*
- Need to compare with other methods
	- *Online optimization methods used in accelerators*
	- *Try comparing with some model-free RL benchmarks (e.g. TRPO)*
- Have plans for trying this approach on an operational machine
- Other tweaks:
	- *Specify change in setting rather than setting*
	- *Weights of cost function should be tuned*

### Example of Model Performance on Validation Set

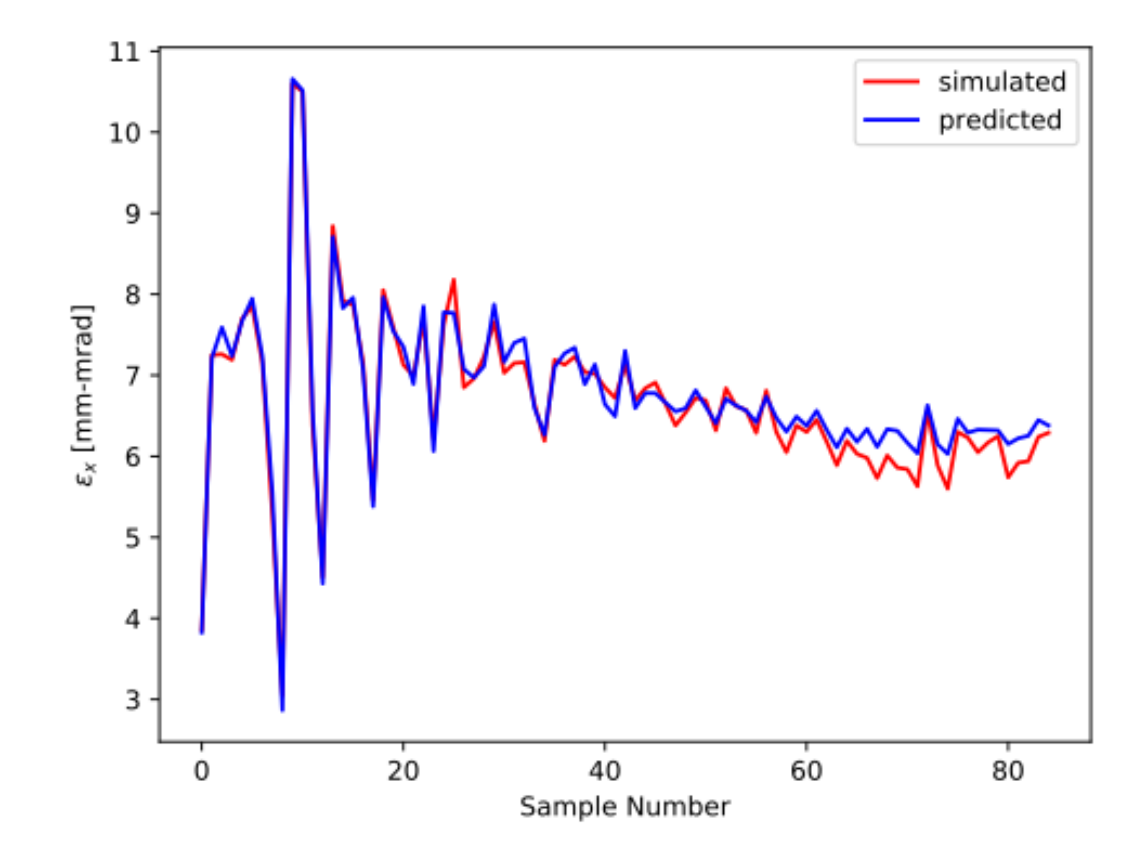

## **Conclusion**

- Initial study for fast switching between beam energies while preserving  $\alpha$ ,  $\beta$  looks *encouraging*
- *Continuing with more complete study*
- *Will be interesting to see how this might scale to a larger accelerator system*